Муниципальное бюджетное общеобразовательное учреждение «Средняя школа №1» города Смоленска

## **ПАСПОРТ**

## **КАБИНЕТА ИНФОРМАТИКИ № 22**

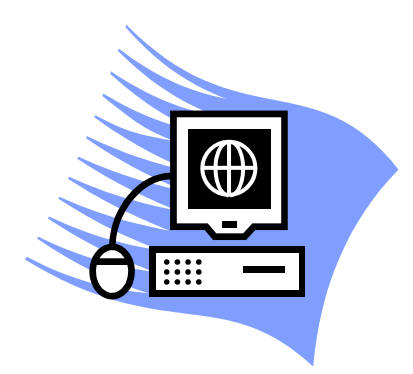

Ф.И.О. заведующего кабинетом - Артамонова Александра Васильевна Функциональный тип кабинета - кабинет информатики Ф.И.О. учителей, работающих в кабинете – Артамонова Александра Васильевна

Параллели, для которых оборудован кабинет - 1-11 классы Площадь кабинет - 45,8 м<sup>2</sup> Число посадочных мест – 20 (за партами)/ 9 (оборудованные ноутбуками)

#### **Таблица 1. Внешний вид кабинета информатики**

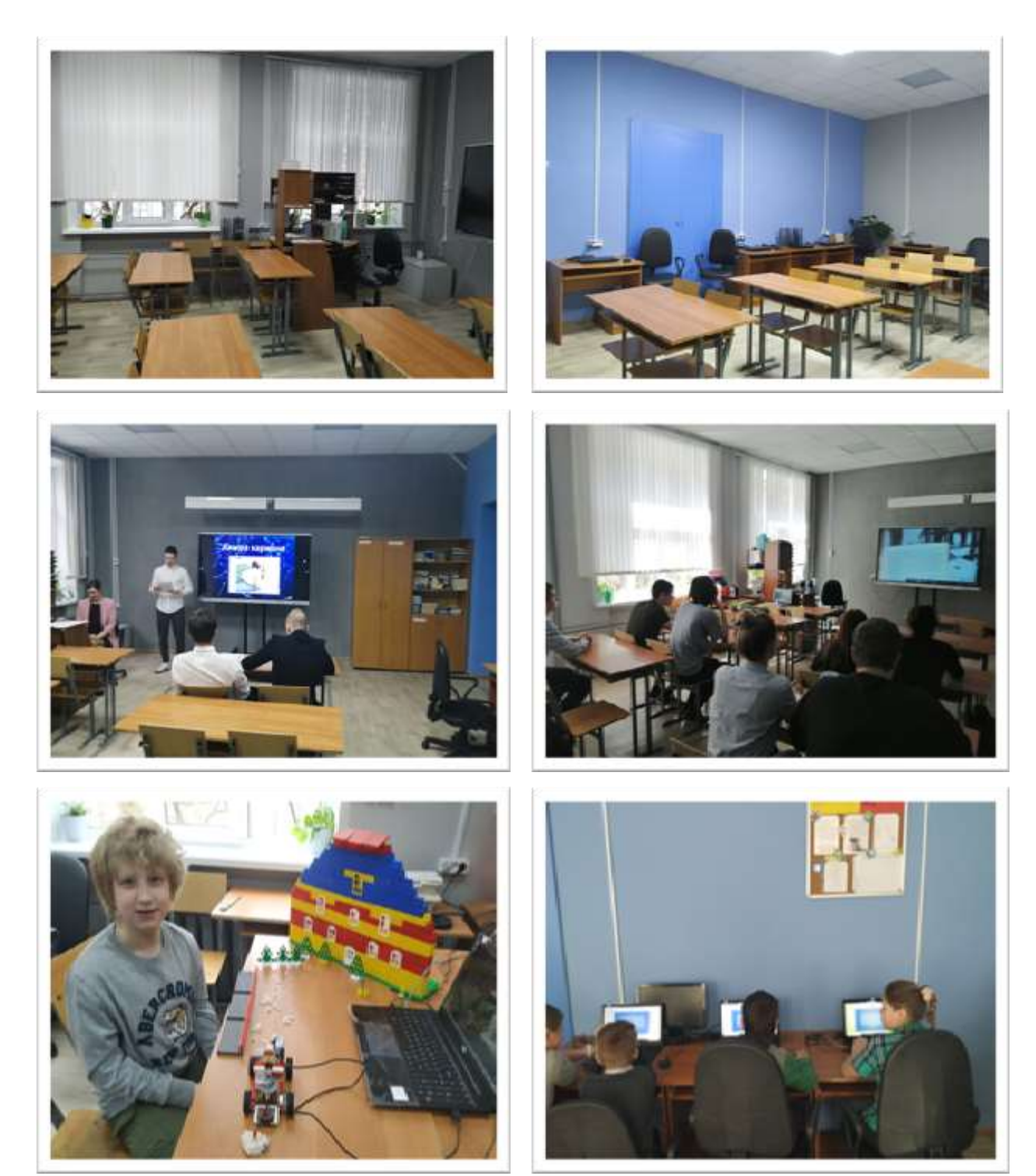

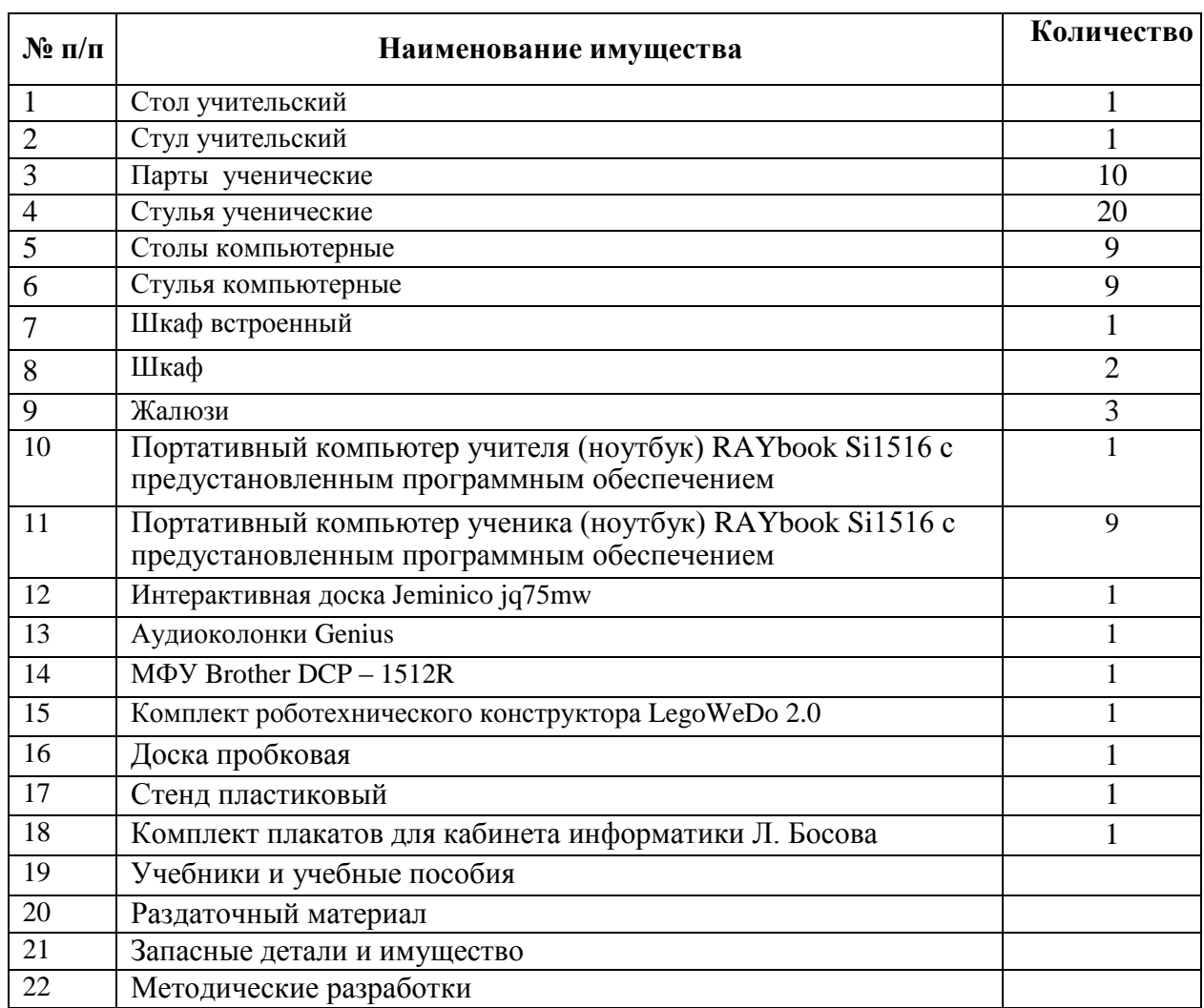

#### **Таблица 2. Перечень имущества**

К настоящему времени кабинет информатики № 22 оснащен следующей компьютерной техникой (табл №3)

#### **Таблица 3. Компьютерная техника в кабинете информатики № 22**

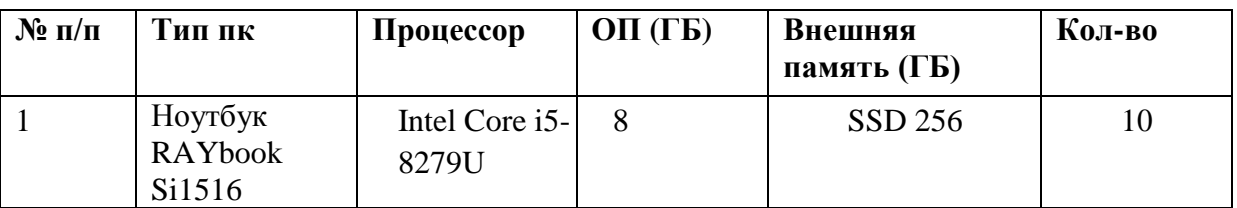

Все компьютеры кабинета информатики № 22 оснащены сетевыми картами и объединены в локальную сеть при помощи кабелей «витая пала» по схеме «звезда» через коммутатор HUB.

Имеется выход через выделенный канал в глобальную сеть Интернет.

Программное обеспечение компьютеров кабинета информатики № 22

представлено в таблице 4.

#### **Таблица 4. Программное обеспечение компьютеров кабинета информатики № 22**

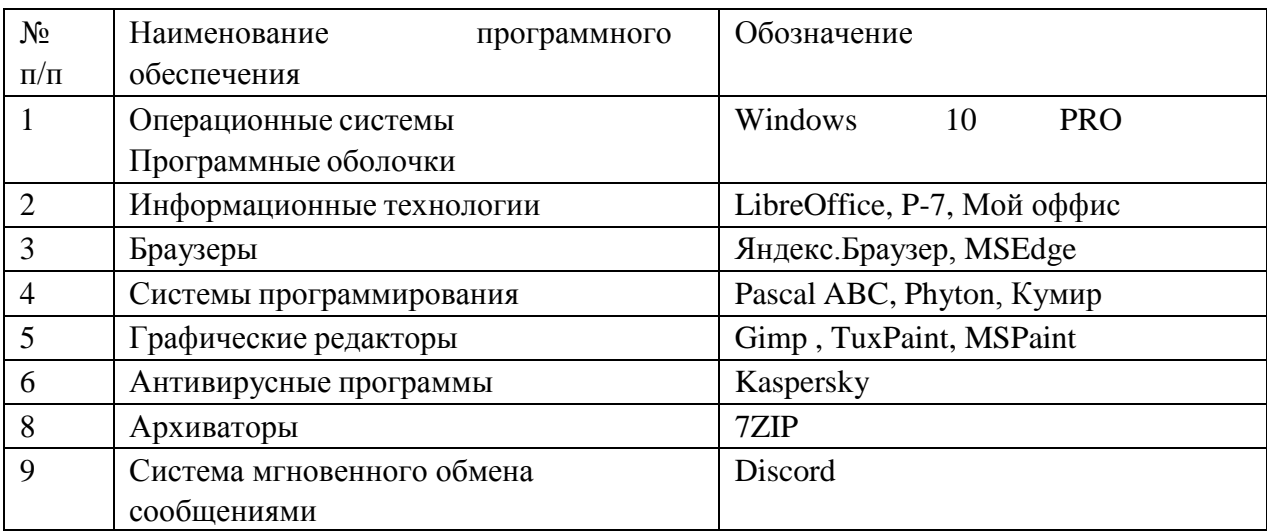

#### **Таблица 5. Электронные ресурсы, применяемые на уроках и внеурочных занятиях**

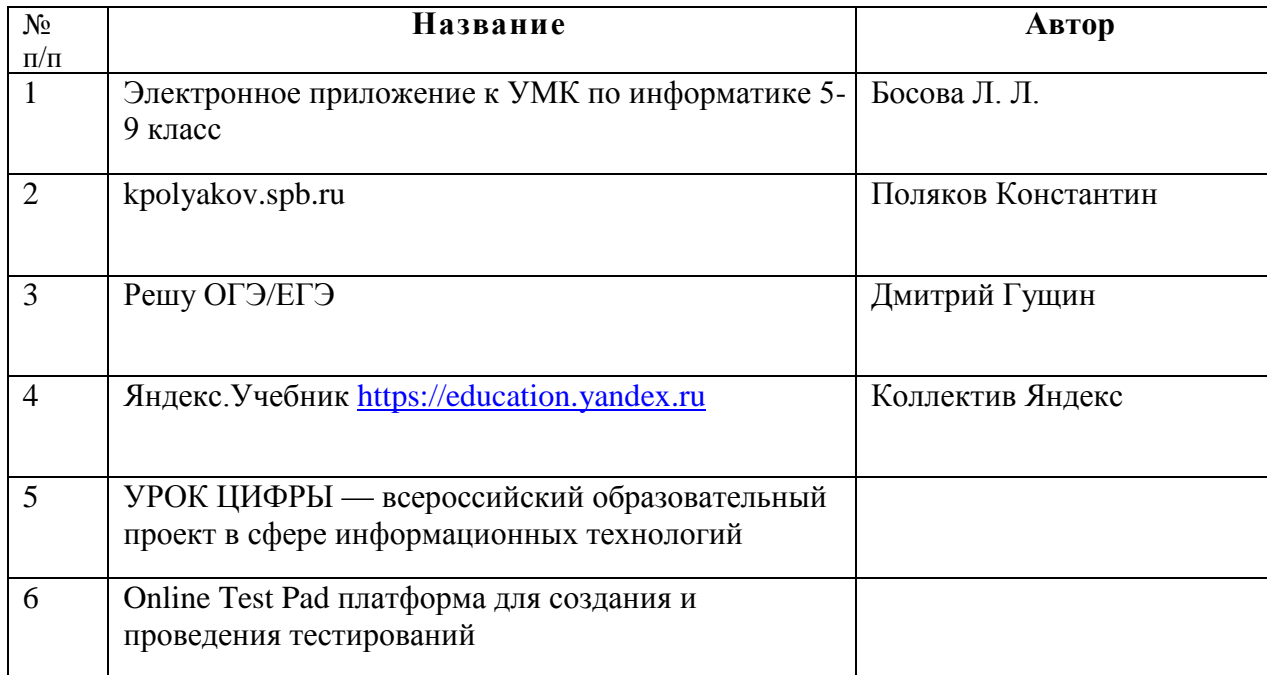

#### **Таблица 6. Перечень учебной и методической литературы**

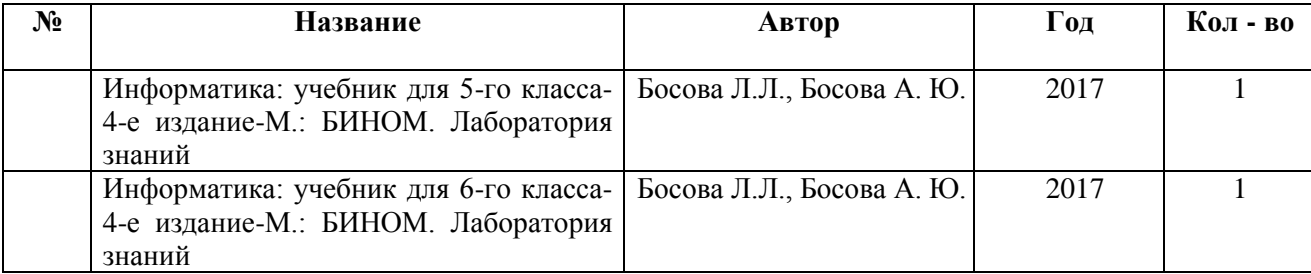

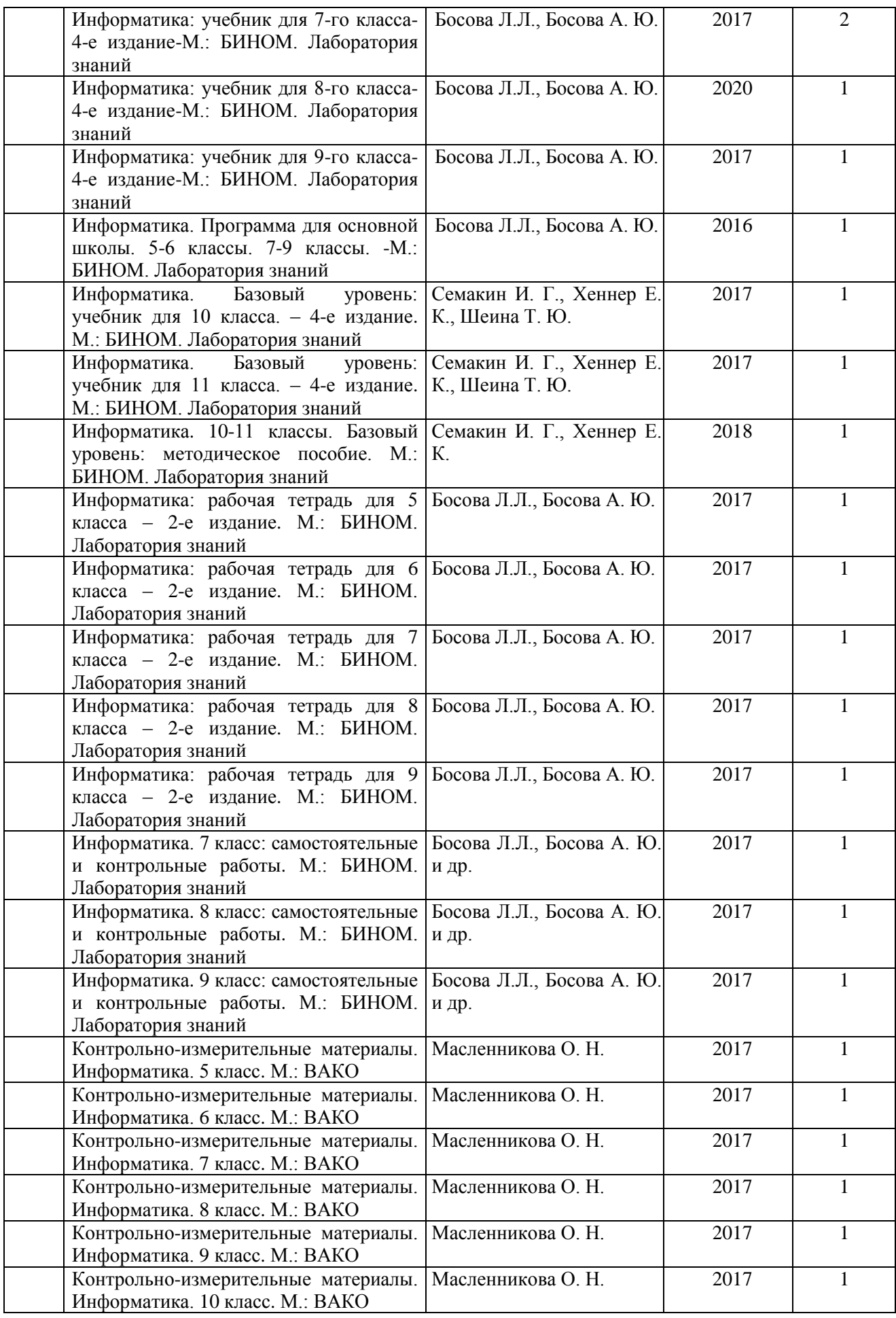

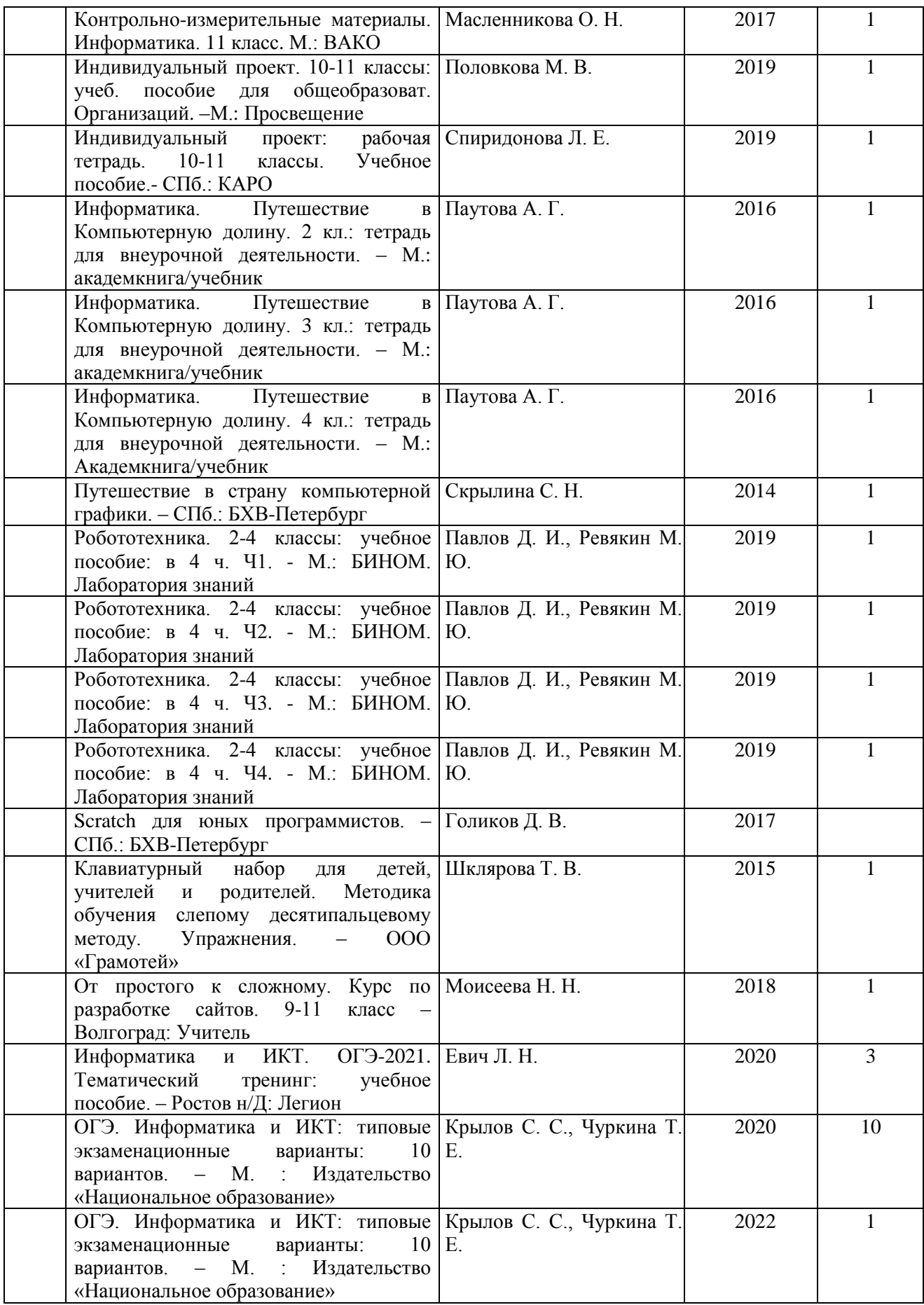

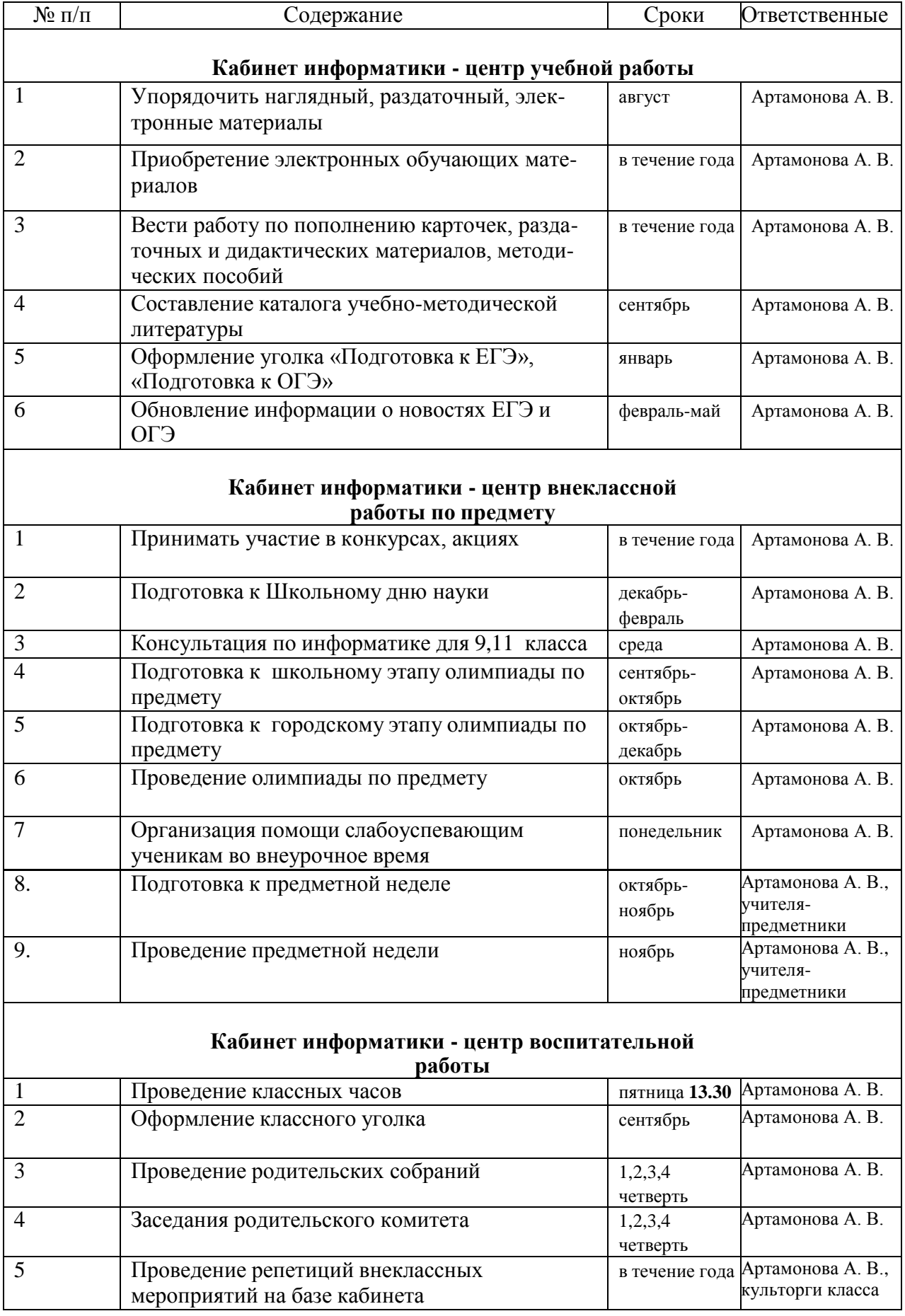

### **План работы кабинета на учебный год**

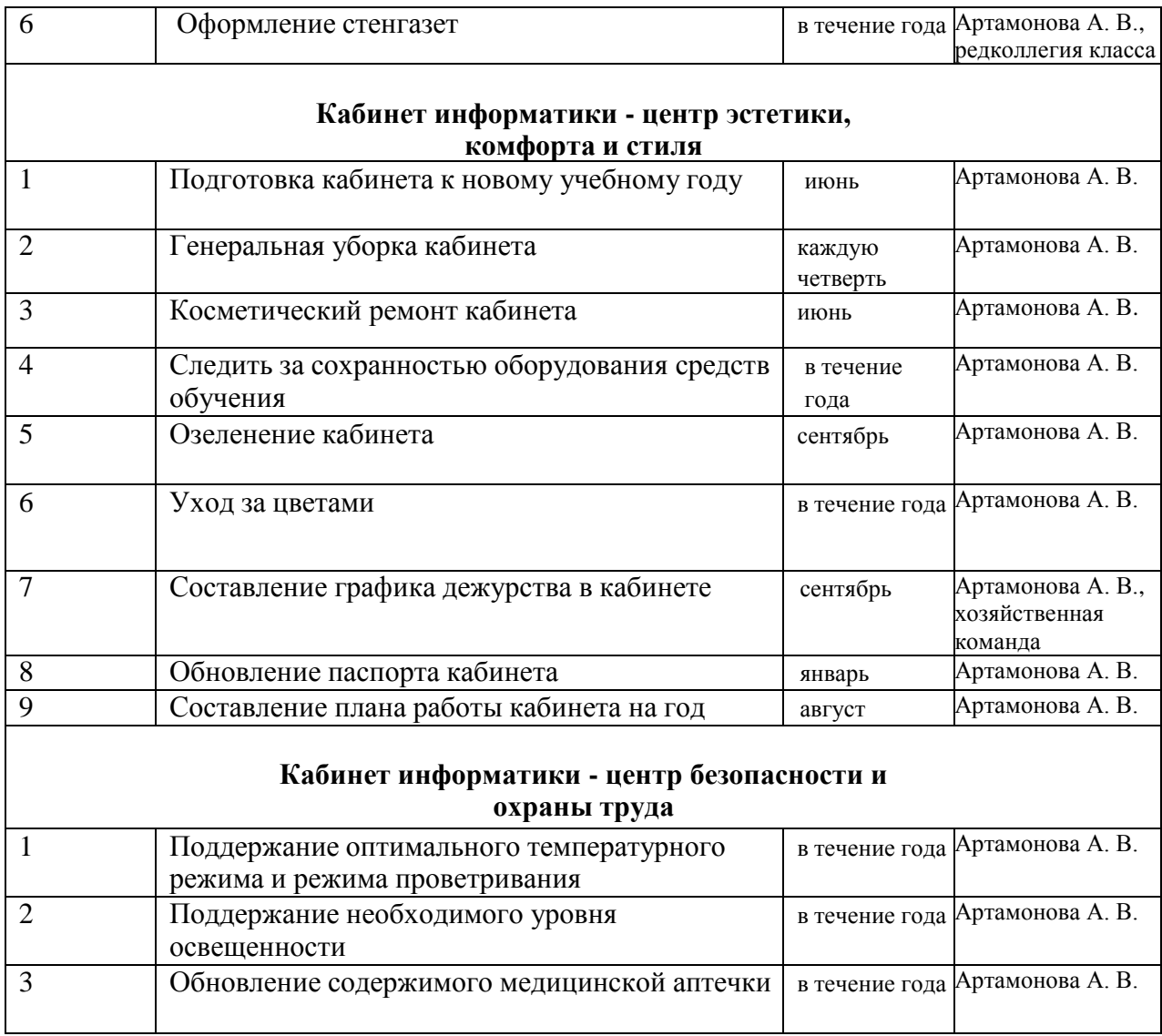

# **План развития кабинета информатики №22 на учебный год**

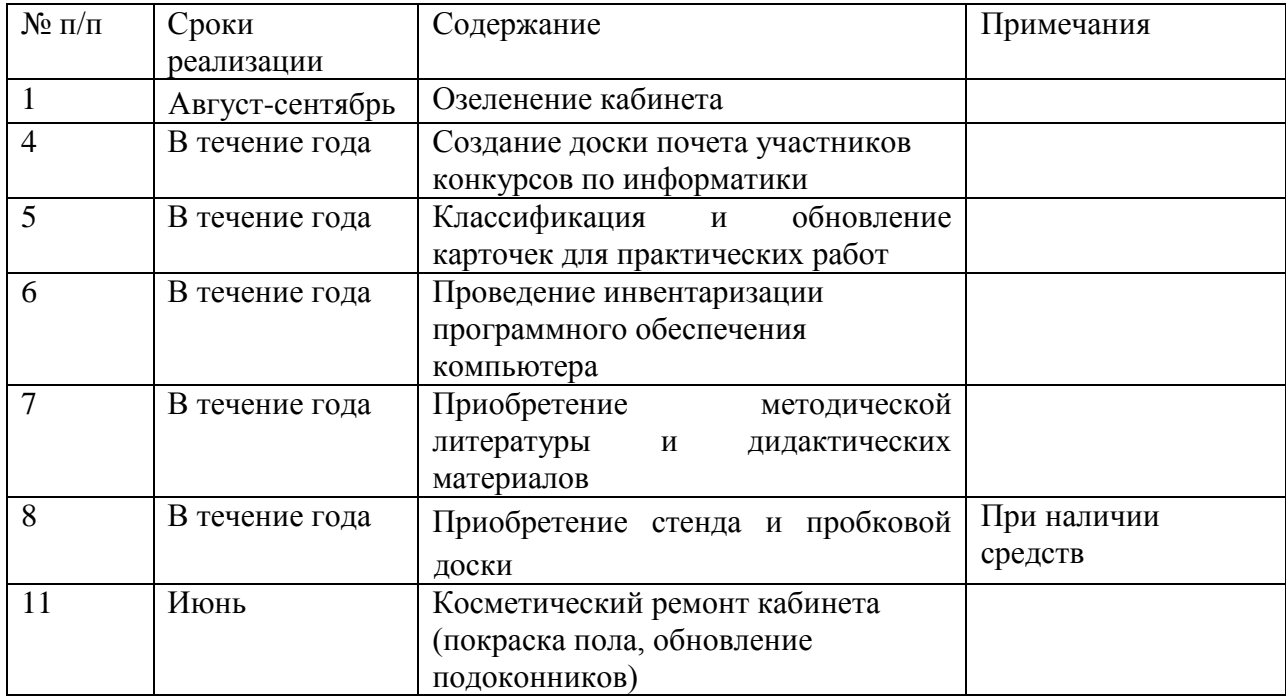